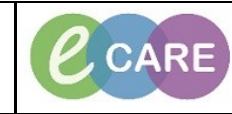

**Document No – Ref 206 Version Number – 2.0**

## **DOCUMENTING IN ASSESSMENTS/FLUID BALANCE**

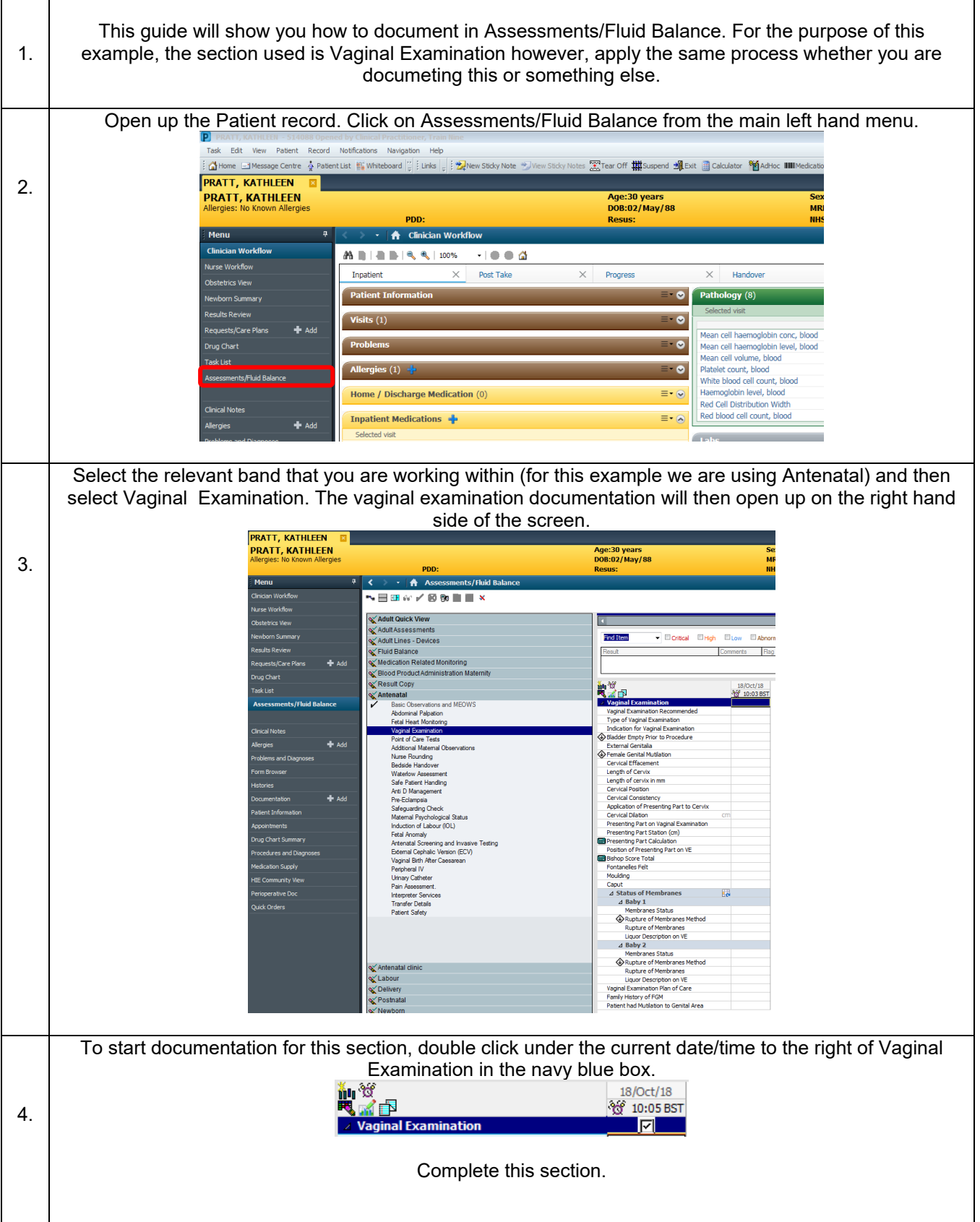

**IT Dept CARE Milton Keynes Quick Reference Guide (QRG) University Hospital NHS Foundation Document No – Ref 206 Version Number – 2.0** Once this section has been complete, you must sign using the green tick in the left hand corner of the Assessments/Fluid Balance screen. ™⊟■≪<mark>V</mark>⊗®■I 5. (You know the results have been signed because the text will change from purple to black)<br>  $\begin{array}{|l|l|l|l|}\hline \multicolumn{1}{|l|l|l|}\hline \multicolumn{1}{|l|l|l|}\hline \multicolumn{1}{|l|l|l|}\hline \multicolumn{1}{|l|l|l|}\hline \multicolumn{1}{|l|l|l|}\hline \multicolumn{1}{|l|l|l|}\hline \multicolumn{1}{|l|$ vagnal Examination Record<br>Type of Vaginal Examinati<br>Indication for Vaginal Exa<br>Bladder Empty Prior to Pro<br>Method of Emptying Bladd Vaginal Examination<br>Point of Care Tests<br>Additional Maternal Observations tving Bladde Normal<br>Normal Nume Rounding<br>Bedside Handover  $\overline{\bigotimes_{\mathsf{Ferr}}^{\mathsf{Ext}}}$ ternal Genitalia<br>nale Genital Mutilation Bedside Handover<br>Waterlow Assessment<br>Safe Patient Handing<br>Arti D Management<br>Pre-Eclampsia Premaie Gental Mutilatio<br>Cervical Effacement<br>Length of Cervix<br>Length of cervix in mm<br>Cervical Position<br>Cervical Consistency vo<br>Partially Eff.<br>2-4 Cervical Position<br>Cervical Consistency<br>Application of Presenting Part to<br>Cervical Dilation<br>Presenting Part on Vaginal Examine<br>Presenting Part Calculation<br>Bresenting Part Calculation<br>Position of Presenting Part on VE<br>Photon Pre-Eclampsia<br>Safeguarding Check<br>Matemal Psychological 9<br>Induction of Labour (IOL<br>Fetal Anomaly<br>Antenatal Screening and .<br>hting Part to Cervix .<br>cal Statu ing and Invasi<br>: Version (ECV) ation of Presen<br>hop Score Total<br>htanelles Felt ma s mountry<br>  $\Delta$  Status of Membranes<br>  $\Delta$  Baby 1<br>
Membranes Status<br>  $\bigotimes$  Rupture of Membranes<br>
Rupture of Membranes<br>
Rupture of Membranes<br>  $\Delta$  Baby 2<br>
Membranes Status<br>
Membranes Status  $\begin{array}{ll} \textit{A} & \textit{Baby 2} \\ \textit{Membranes Status} \\ \textit{Q} & \textit{Rupture of Membranes Method} \\ \textit{Rupture of Membranes} \\ \textit{Liquor Description on VE} \\ \textit{Gajnal Examination Plan of Care} \\ \textit{mind that Mublation to Geribal Area} \end{array}$ **to Cenital Art** To change a value that has been entered but not signed for, you can clear. To do this, right click on the value you wish to remove and select Clear from the drop down list. The value will then be removed.<br>Entertainment of the contract of the serve of the contract of the contract of the contract of the contract of the contract Add Result Type of Vaginal Examination<br>Indication for Vaginal Examination<br>  $\bigotimes$  Bladder Empty Prior to Procedure<br>  $\bigcirc$  Method of Emptying Bladder<br>
External Gentialia<br>
Female Gential Mutilation<br>
Cervical Effacement<br>
Length of Cerv Type of Vaginal Examination View Result Details. 6. View Comments View Flag Comments. View Reference Material View Order Info.. Lengin of Cervix<br>
Lengih of cervix in mm<br>
Cervical Position<br>
Cervical Consistency<br>
Application of Presenting Part to Cervix<br>
Cervical Diation<br>
OP<br>
Presenting Part on Vaginal Examination<br>
Presenting Part Station (cm)<br>
Prese **View History** Modify Unrecord Change Date/Time. Add Comment Presenting Part Calculation<br>Position of Presenting Part on VE Clear To change a value that has already been entered and signed for, you must modify. To do this, right click on the value you wish to change and select Modify from the drop down list.<br>  $\frac{1}{\sqrt{2}}$ Type of Vaginal Examination **Koed** Add Result... Type of vaginal Examination<br>Indication for Vaginal Examination<br>♦ Bladder Empty Prior to Procedure<br>♦ Method of Emptying Bladder Asse<br>
Yes 7. View Pecult Details Norr View Comments **External Genitalia** Norr Fremale Genital Mutilation<br>Cervical Effacement In E View Flag Comments Part View Reference Material. Length of Cervix  $2-4$ Length of cervix in mm<br>Cervical Position View Order Info... View History **Cervical Consistency** Application of Presenting Part to Cervix Modify Cervical Dilation Unrecor Change the value by overtyping the new figure. The text will remain in purple here because it is not yet signed for. Sign again using the green tick and the text will go black. ℡⊟▦没◘◙▧█ ■× Now the modified value will be displayed with a blue triangle.<br>  $\frac{18/2}{{}^{\frac{18}{10 \times 16}}$ 18/Oct/18 .<br>Ial Evamination Vaginal Examination Recommended Accepted Tyne of Vaginal Examination Snegulum Indication for Vaginal Examination Assess Prog.. **E** Bladder Empty Prior to Procedure Yes  $\diamondsuit$  Method of Emptying Bladder Norma

**IT Dept Quick Reference Guide (QRG)**

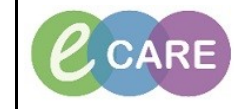

**Document No – Ref 206 Version Number – 2.0**

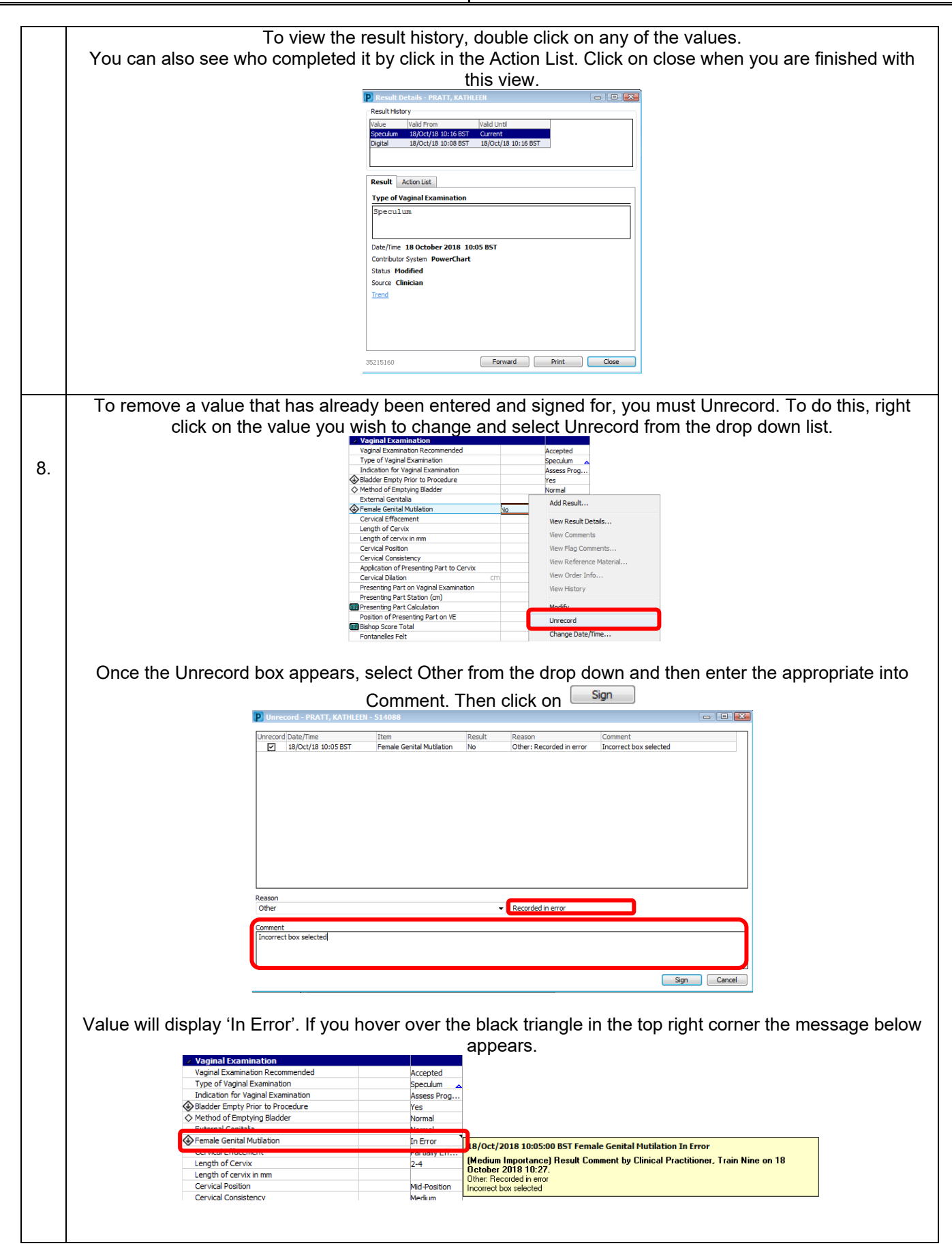

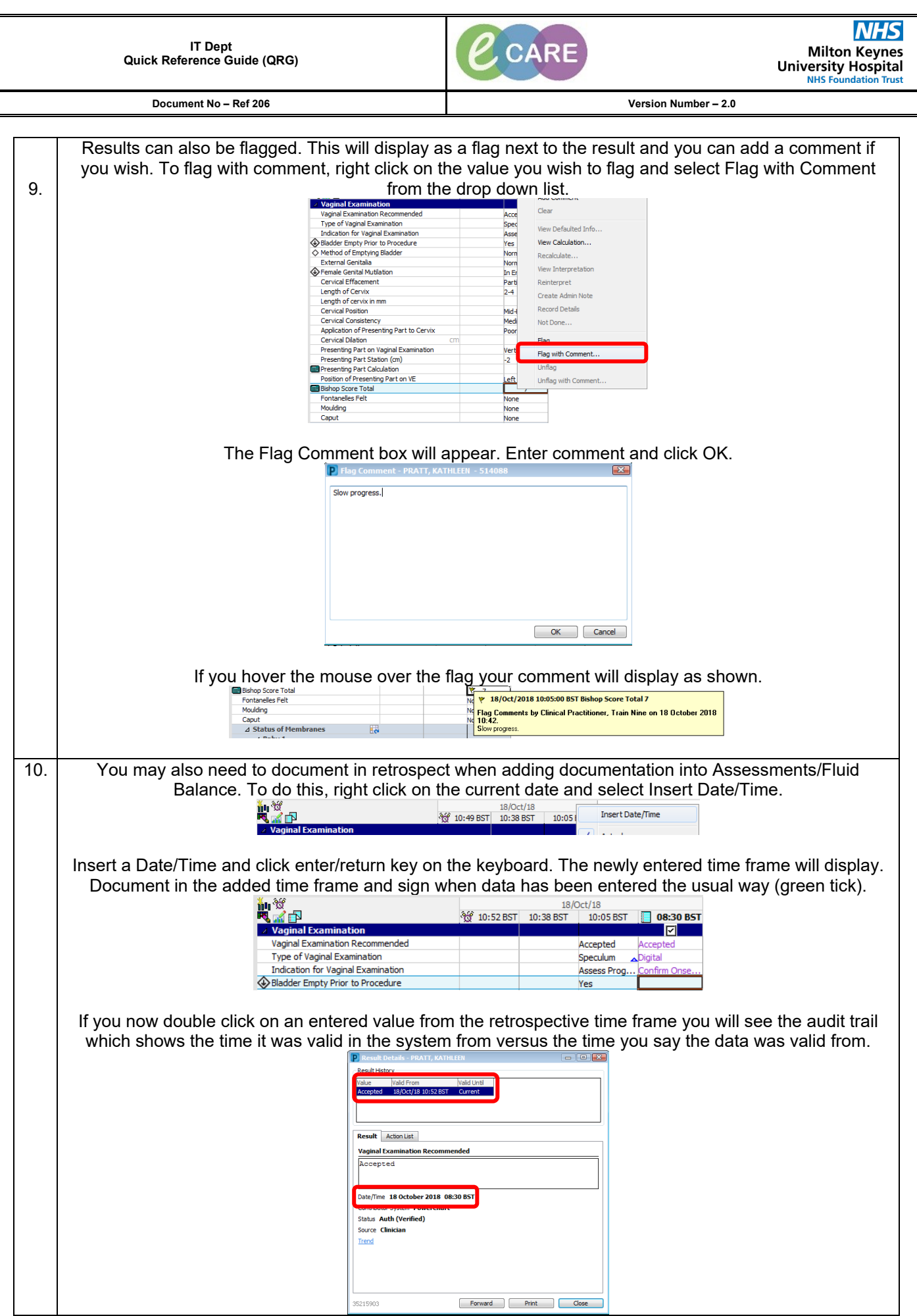

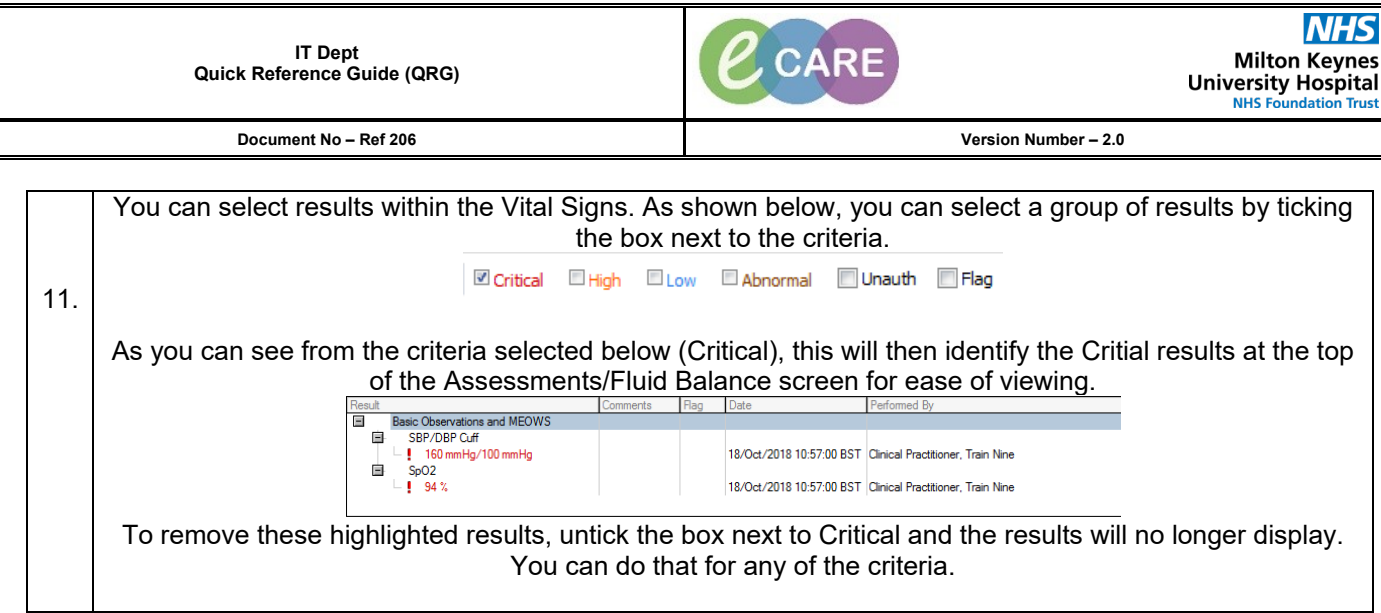